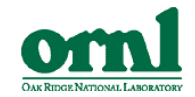

#### Programming Models for Sustained Petaflops

#### David E. Bernholdt, Wael R. Elwasif, Robert J. Harrison, and Aniruddha G. Shet

Oak Ridge National Laboratory

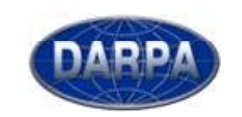

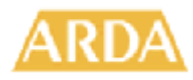

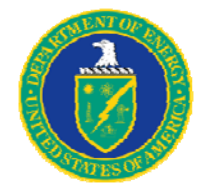

Oak Ridge National Laboratory is managed by UT-Battelle, LLC for the US Dept. of Energy under contract DE-AC-05-00OR22725.

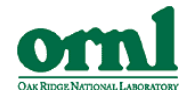

#### Today: Approaching a Peak Petaflop

- Hardware characteristics (~100-300 Teraflops peak)
	- 10,000-100,000 processors
	- 2-4 cores per processor
	- $-$  Homogeneous processor environment
- Application characteristics
	- Scaling up problem size/resolution
	- Increasing physical fidelity/model complexity
	- Early explorations of coupled simulation
- Dominant programming model
	- Sequential language (Fortran)
	- 2-sided messaging library (MPI)
	- threads (OpenMP)
	- Age: ~30 years

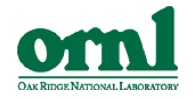

# Tomorrow: Sustained Petaflops and Beyond

- Hardware characteristics (10-100 petaflops peak)
	- 100,000-1,000,000 processors
	- 100-1,000 cores per processor
	- $-$  Heterogeneous processor environment *may be* common
		- *Example:* LANL Roadrunner: Opteron, PowerPC, Cell
		- Also GP-GPUs, integrated GPUs, FPGAs, etc.
- Application characteristics
	- Scaling up problem size/resolution leveling off
	- Increasing physical fidelity/model complexity
	- Serious cou pled simulation
	- Serious algorithmic scaling challenges
	- Increase in adaptive representations, irregular computations
	- Increase in community-wide code sharing
- • Dominant programming model
	- ???

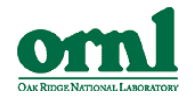

### Fortran+MPI+OpenMP Forever?

- $\bullet$  *I hope not!*
	- *The "assembly language" of parallel programming*
- Pushes too much complexity onto the programmer
	- Explicit/local management of complex distributed data structures
	- $-$  Coordination among O(10<sup>6</sup>-10<sup>8</sup>) communication endpoints, more threads
- Parallelism bolted on to sequential language makes program expression, comprehension, tuning, etc. harder
- Fortran is still relatively low level
	- Expresses basic computations, but not domain abstractions
	- F2003 better, but not widely used (implemented?) yet
- MPI emphasizes the mechanics of data movement, obscures scientific problem and abstractions
- • OpenMP is mostly about loop-level parallelism, but much more is needed

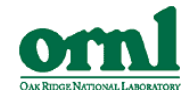

#### The Nature of Scientific Programming has Changed

- It used to be that straightforward **FOR**mula **TRAN**slation was sufficient
- Now, it involves the manipulation of complex, hierarchical abstractions in environments requiring huge levels of concurrency
- The change has been incremental, and the tools are still just doing formula translation
	- Boiled frog analogy
- •Programming models must make a leap!

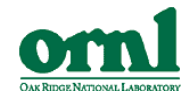

#### What's the Alternative?

- Higher-level core language
- •Integrated concurrency
- Global view of data
- PGAS (Partitioned Global Address Space)?
	- Co-Array Fortran (CAF)
	- Unified Parallel C (UPC)
	- Titanium
- HPCS (High Productivity Computing Systems)
	- Chapel (Cray)
	- Fortress (Sun)
	- X10 (IBM)
- Domain-specific languages
	- What to build upon?

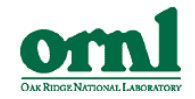

#### PGAS is Not Enough

- Simplest possible extension to {Fortran,C,Java} to provide basic parallelism
- •• Base languages are not high enough level
- Each language has a variety of problems and limitations
	- CAF doesn't really provide a global *view* of data
	- UPC only understands distributed arrays in 1d, hard to optimize
	- Titanium is a dialect of Java
- A step in a positive direction
	- But not a large enough step
	- Possibly useful in a transitional sense (more later)

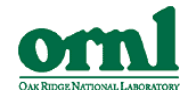

#### HPCS Languages: Core Features

- Rich array data types
- Strongly typed
- Object oriented model
	- Distinction between reference and value types
- Generic programming
- Strongly library oriented
- Extensible language model (more later)

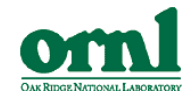

#### Productivity Features

- • Index sets/regions for arrays, etc.
	- "Array language" (Chapel, X10)
- Safe(r) and more powerful language constructs
	- Atomic sections vs locks
	- Sync variables and futures
	- Clocks (X10)
- Type inference
- •Leverage IDE environments
- $\bullet$ Units and dimensions (Fortress)
- $\bullet$ Component management, testing, contracts (Fortress)
- $\bullet$ Math/science-based presentation (Fortress)

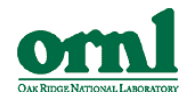

#### **Concurrency**

- Not SPMD!
	- – $-$  Initially single thread of control, parallelism through language constructs
- True global view of memory, one-sided access model
- •Support for both task and data parallelism
- "Threads" grouped by "memory locality"
	- –– Explicitly two level (Chapel, X10), or hierarchical (Fortress)
- Rich distributed array capability
	- –Programmer-provided distribution details
- •Parallel loops
- •"Generator" concept used widely for loops, distributions
- • Futures
	- Local and remote

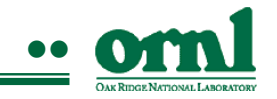

# Fock Matrix Construction (Quantum Chemistry)

**<sup>F</sup>**μν ← **D**λσ **{2(**μν**|**λσ **) - (**μλ**|**νσ**) } { 2 (**

- Indices μ, ν, λ, σ represent basis functions (*N*)
- F is Fock matrix, **D** is density matrix – Held in core
- $(\mu\nu|\lambda\sigma)$  are "two-electron repulsion integrals"
	- $-$  Due to permutational symmetries, only O(N<sup>4</sup>  $-$  Due to permutational symmetries, only  $O(N^{4}/8)$  unique
	- Can be evaluated on the fly
- In integral-driven algorithm, each integral contracts with six different **D** elements, contributing to six different **F** elements
- **Challenge: irregularity**<br>Johannals evaluated in t
	- Integrals evaluated in blocks of varying size (1-10,000+ integrals)
	- Average 500 FLOPs *per integral*, but wide variation

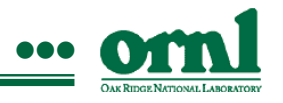

#### Scalable Fock Build Algorithm

Hierarchically blocked, dynamically load balanced, integral-driven

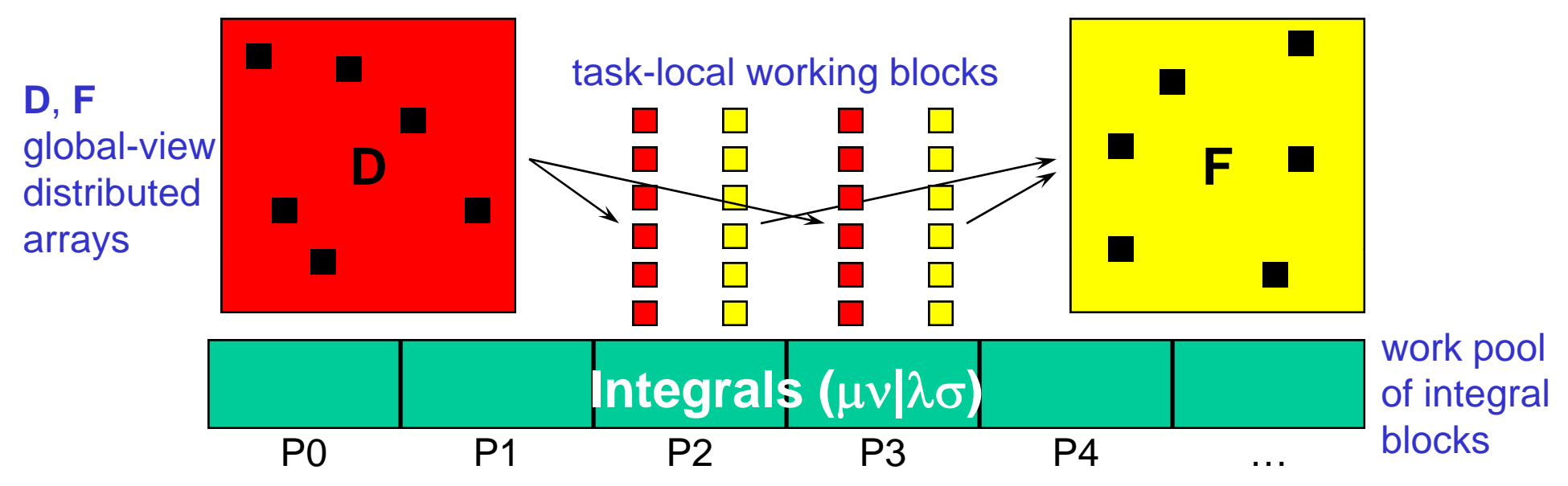

- • Idea first implemented by Furlani and King (1995) using MPI
	- Efficient implementation (up to 16 CPUs) required heroic effort
	- Privately, approach not considered viable in general
- • Inspired development of Global Array Toolkit (PNNL)
	- Library-based implementation of PGAS concepts
- • NWChem implementation (1995) using GA scales to 1000s of CPUs
	- Simple to code

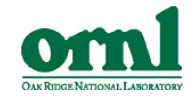

### Fock Build Code Snippets (1)

- Defining <sup>a</sup> distributed array (X10) final region Dregion =  $[1:n, 1:n]$ ; final dist Ddist = dist.factory.block(Dregion); final double [.] F = new double [Ddist];
- Local working copy of **D** block (Chapel) const ij points \_points = [ilo..ihi, jlo..jhi]; const  $Dij = D(ij\_points)$ ;
- Atomic update of global **F** from working block (X10) final double value [.] Fij\_val = Fij.toValueArray(); ateach(point [i,j] : Ddist | [ilo:ihi, jlo:jhi]) atomic  $F[i,j]$  +=  $Fij_val[i,j]$ ;

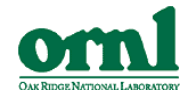

#### Fock Build Code Snippets (2)

- Transposition of distributed matrix (Chapel) cobegin {  $[($   $(i$  ,  $j)$   $]$  in Ddist] JT(i,  $j)$  = J( $j$ ,i);  $[(i,j)$  in Ddist] KT $(i,j)$  = K $(j,i)$ ; }
- Transposition of distributed matrix (Fortress)  $(JT, KT) = (J.t(), K.t() )$
- Parallel four-fold loop with symmetries (Fortress)

```
for iat<-1#natom,
    jat<-1#iat, kat<-1#iat, 
    lat<-1#(if (kat=iat) then jat else kat
 end) do
```
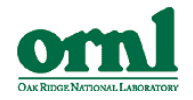

### Integral Evaluation Loops (1)

- Work pool managed by language runtime (Fortress) for iat<-1#natom, jat<-1#iat, kat<-1#iat, lat<-1#(if (kat=iat) then jat else kat end) do buildjk\_atom4 blockIndices( *(\*many arguments\*)* ) end
- Work pool managed by language runtime (Chapel) iterator allQuartets() { forall iat in 1..natom  $\{$ forall jat in 1..iat { forall kat in 1..iat { const lattop  $=$  if (kat==iat) then jat else kat; forall lat in 1..lattop { yield blockIndices(/\*many arguments\*/); } } } } forall bI in allQuartets() do buildjk\_atom4(bI);

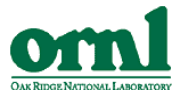

# **Integral Evaluation Loops (2)**

```
• User-managed work pool w/ atomic read & increment (X10)
  /* Launch a task on each place (~node) */
  finish ateach(point [p]:
                   dist.factory.unique(place.places)) {
      int myG, L = 0;
      \gamma^* Get my assignment for the next task \gammafuture<sub>></sub>int> F = future (place.FIRST PLACE){read\_and\_increment_G()};myG = F.force();
      /* Begin four-fold loop over iat,jat,kat,lat */
         if (L == myG) \{ /* If this is my task */
            /* Request new next task */
            F = future (place.FIRST PLACE)
                               {read_and_increment_G()};
            buildjk_atom4(/* many arguments*/ );
            myG = F.force(); /* Get next task */ }
            ++L; /* Count my progress through loop */
      /* End iat, jat, kat, lat loops */
```
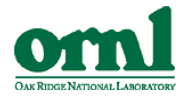

# Integral Evaluation Loops (3)

• User-managed work pool w/ sync variables (Chapel) // Simple one-element work pool var task : sync blockIndices; cobegin { // Fill work pool with tasks forall bI in allOuartets() do task =  $bI$ ; // On each processor, consume work from pool begin on ( */\*all locales (~nodes)\*/* ) { bI = task; // Get next task from pool whil ( <sup>e</sup>*/\*b i lid k\*/ /\*bI is valid task\*/*) { **// Evaluate block, get next task** } // End while  $1/$  Received sentinel, no more work to do **// Put sentinel value back in pool // Increment count of completed consumers** } // End begin on locales // End cobegin **// Wait for all consumers to complete**

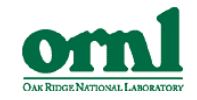

#### MADNESS Example – I

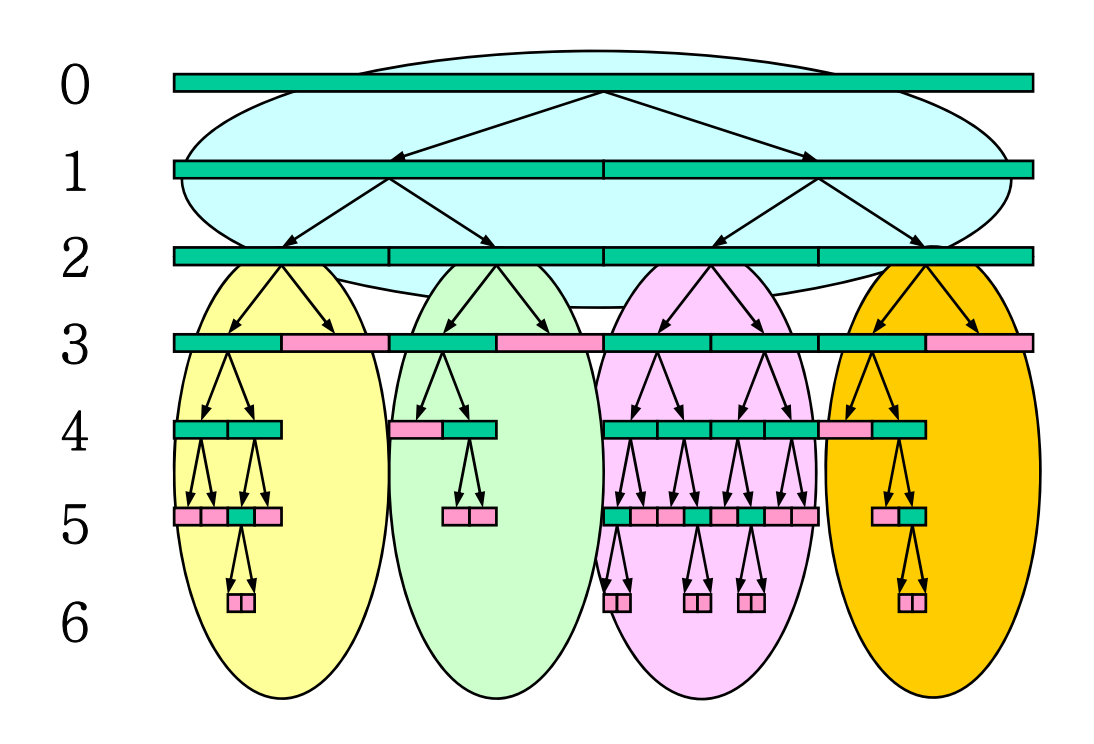

- •• Adaptive mesh in 1-6+ dimensions
- •Very dynamic refinement
- • Distribution by subtrees == spatial decomposition
- Sequential code very •compactly written using recursion
- • Initial parallel code using MPI is about 10x larger

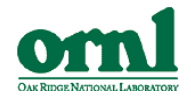

# **MADNESS**

#### **Cilk-like multithreaded**– all of the HPLS solutions look like this

template <typename T> void Function::\_refine (OctTreeTPtr tree) { FOREACH\_CHILD(OctTreeTPtr, tree, \_project(child);); <sub>TensorT\* t = coeff(tree);</sub>

Tensor $T^*$  t = coeff(tree);

TensorT  $d = \text{filter}(\text{*}t)$ ;

```
if (d.normf() > truncate tol(data~>thresh, tree~>n()) {
   unset_coeff(tree);
```
FOREACH\_CHILD(OctTreeTPtr, tree, **spawn** refine(child););

} }

The complexity of the MPI code mostly arises if (!child && dorefine) child = tree->insert\_local\_child(i,j,k);<br>if ( child && islocal(child)) { from using an SPMD model to maintain a consistent distributed data structure.

The explicitly distributed code must work on active and inactive nodes – not necessary with  $_{\rm\scriptscriptstyle 111}$ global-view and remote activity creation.

#### **Explicit MPI**

```
Example – II template <typename T> void Function<T>::_refine(OctTreeTPtr& tree) {<br>if (tree->islocalsubtreeparent() && isremote(tree)) {
                                                                                      FOREACH_CHILD(OctTreeTPtr, tree, bool dorefine;
                                                                                             comm()->Recv(dorefine, tree->rank(), REFINE_TAG);
                                                                                             if (dorefine) {
                                                                                                 set_active(child); set_active(tree); _project(child);
                                                                                              }
                                                                                              _refine(child););
                                                                                   } else {
                                                                                     TensorT^* t = coeff(tree);
                                                                                     if (t) \{TensorT d = filter(*t);d(data->cdata->s0) = 0.0;
                                                                                        bool dorefine = (d.normf() > truncate_tol(data->thresh,tree->n()));
                                                                                        if (dorefine) unset_coeff(tree); FOREACH_REMOTE_CHILD(OctTreeTPtr, tree,
                                                                                                     comm()->Send(dorefine, child->rank(), REFINE_TAG);
                                                                                                     set_active(child););
                                                                                        FORIJK(OctTreeTPtr child = tree > child(i,j,k));if (!child && dorefine) child = tree->insert_local_child(i,j,k);<br>if ( child && islocal(child)) {
                                                                                              if (dorefine) { _project(child); set_active(child); }
                                                                                              _refine(child);
                                                                                             });
                                                                                    } else {
                                                                                           FOREACH_REMOTE_CHILD(OctTreeTPtr, tree,
                                                                                                    comm()->Send(false, child->rank(), REFINE_TAG););
                                                                                           FOREACH_LOCAL_CHILD(OctTreeTPtr, tree, _refine(child););
```
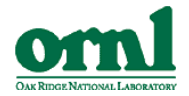

#### **MADNESS Example - III**

• X10, 1-D equivalent (ran in parallel, in one place)

void refine(final int n, final int l, final int nmax) {

```
left = new Tree(this, 2.0<sup>*</sup>);
right =new Tree(this, 2.0^*I+1);
final nullable Tree II = left, rr=right;
if (n < (nmax-1)) {
           async {ll.refine(n+1,2*l,nmax);}
           async { rr.refine(n+1,2*l+1,nmax);}
}
if (n < nmax) data = null;
```
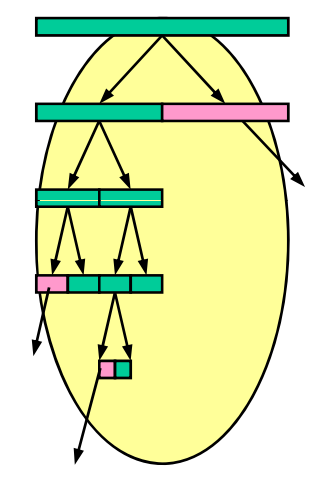

Issues for all of the languages...

}

- How to control (or relinquish control) of the initial data placement?
	- One or the other is cumbersome in all of the languages
- How to express dynamic load balancing between localities?
	- Only Fortress seems to provide this

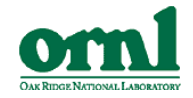

#### Building More Complex Abstractions

- • Object orientation, generic programming, and programmer-written data distributions
- All three languages also intend to offer an unprecedented flexibility to extend the language
	- Libraries
	- Compiler optimizations and specializations
	- Language syntax (Fortress, X10)
- Extremely powerful tools to support high-level domain-specific abstractions

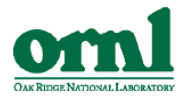

#### Tensor Contraction Engine (TCE)

- High-level domain-specific language for a class of problems in quantum chemistry/physics based on contraction of large multi-dimensional tensors
- $\bullet$ **• Specialized optimizing compiler** 
	- Produces F77+GA code, linked to runtime libs

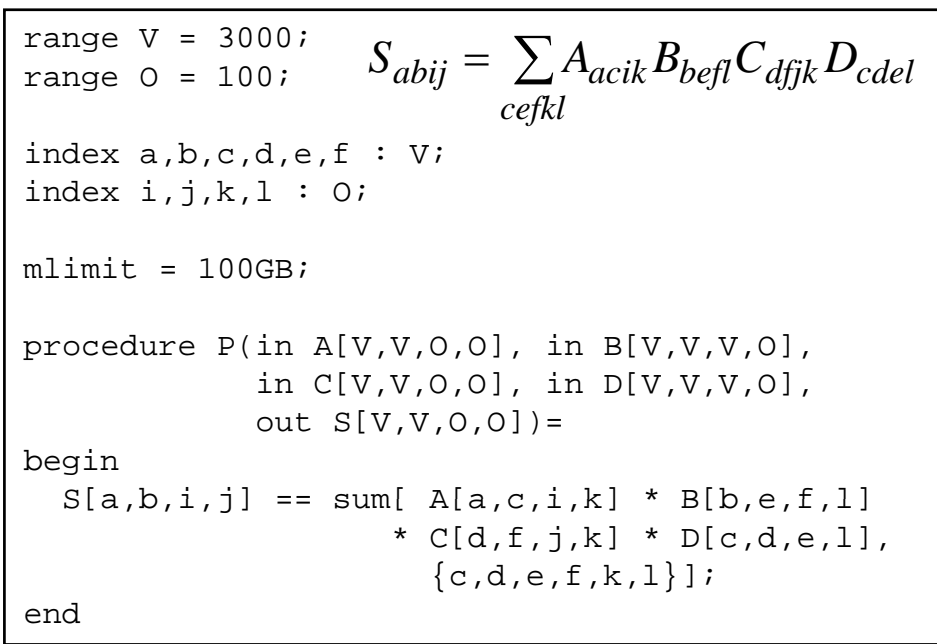

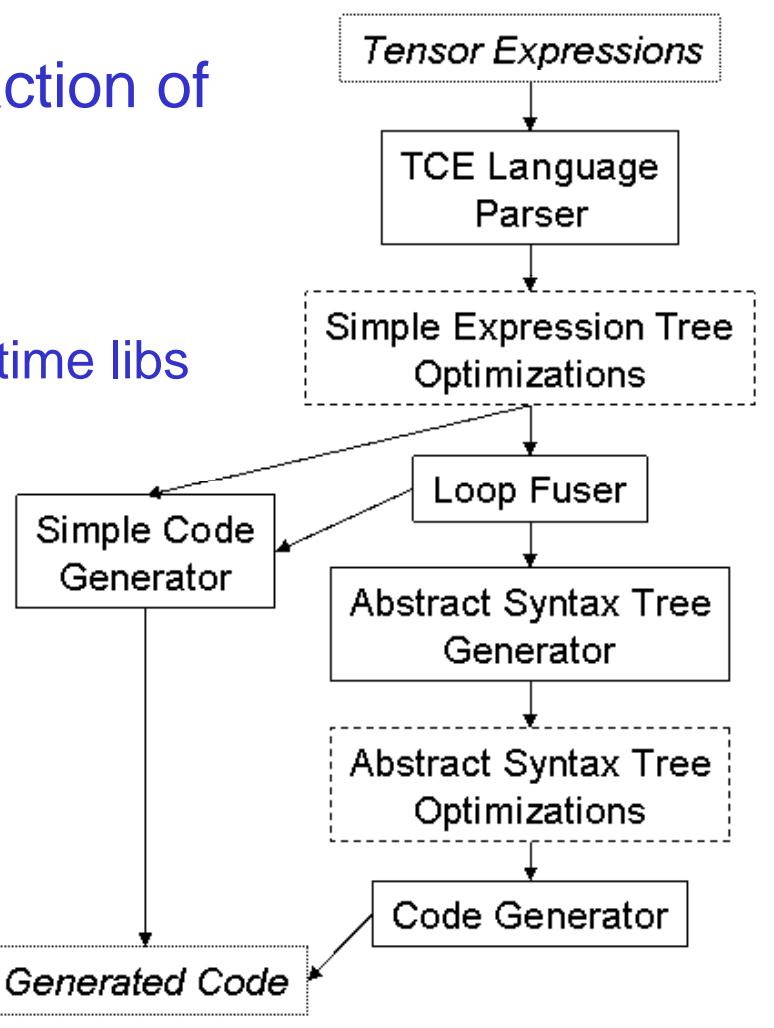

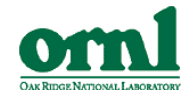

### TCE Equivalent in HPCS Languages

- Object model, distributed array language capable of expressing complex tensor data structures
	- Reduces need for separate language
- Use r-written array distributions implement tensors
	- – $-$  Reduces need for separate runtime
- Ability to extend compiler
	- Reduces need for separate compiler – NGUUCS HEEU IVI SEPAIAI

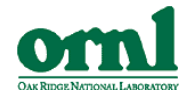

# Maybe it's Not So Far Off?

```
range V = 3000;
                                              range 0 = 100;
                                              index a,b,c,d,e,f : V;
                                              index i,j,
k,l : O;
,j, , ;mlimit = 100GB;Simple TCE input
                                              procedure P(in A[V,V,O,O], in B[V,V,V,O], 
                                                          in C[V,V,0,0], in D[V,V,V,0],
                                                          out S[V,V,0,0]) =begin
                                                S[a,b,i,j] == sum[ A[a,c,i,k] * B[b,e,f,l]* C[d,f,j,k] * D[c,d,e,l],
                                                                   \{c,d,e,f,k,l\}\};
                                              endChapel version
by Brad Chamberlain, Cray
(working code!)
```
config const V = 3000,  $O = 100$ ; const  $DV = 1.0V$ . DO= 1..O;  $\begin{array}{c}\n\hline\n\text{cons}\n\\ \nV =\n\\ \n0 =\n\end{array}$ const  $DVV00 = [DV, DV, DO, DO]$ ,  $DVVVO = [DV, DV, DV, DO];$ var A, C, S: [DVVOO] real, B, D: [DVVVO] real; forall (a, b, i, j) in DVVOO do  $S(a,b,i,j)$  = + reduce  $[(c,d,e,f,k,l)$  in  $[DV,DV,DV,DV,DO,D0]]$  $(A(a, c, i, k) * B(b, e, f, l) * C(d, f, j, k) * D(c, d, e, l))$ );

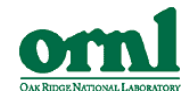

#### But Computational Scientists Don't Like Big Leaps!

- Much work to be done before these languages are ready for users
- Most areas have a few people who would willingly experiment with early versions
- Must define interoperability mechanisms w/ existing approaches
	- Language interop (a la Babel)
	- Programming model interop
		- X10 group developing C library of key X10 concepts
	- Data model interop
- Develop transitional approaches
	- User education
		- HPCS concepts unfamiliar to the majority
	- Code migration
		- For those who want a multistage migration path

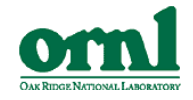

#### Possible Transitional Approaches

- PGAS languages
	- –Introduces global-view concepts, integrated parallelism
	- –Moves users away from thinking about messages
	- Co-Array features on fast-track for next Fortran standard
- Bundle-Exchange-Compute (BEC) model (Wen, Sandia)
	- $-$  User indicates desire to share data, and when data must be  $\,$ present
	- –Library manages data layout, movement, etc.
	- Available as library with or without (small) language extension
	- – Shown useful for algorithms with random fine-grained data sharing (PRAM)
- •Others?
- •More work needed!

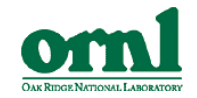

#### Conclusions

- Current Fortran+MPI+OpenMP approach will not get us to sustained petaflops *sustainably*
- Need to make a revolutionary leap in approach
- HPCS languages offer the kinds of features we need Perhaps not *the* solution, but definitely the right direction!
- • Must provide an evolutionary path to join the revolution
- All of this will take time (and  $$\$\$$ ), so we had better get started
- Remember the frog!